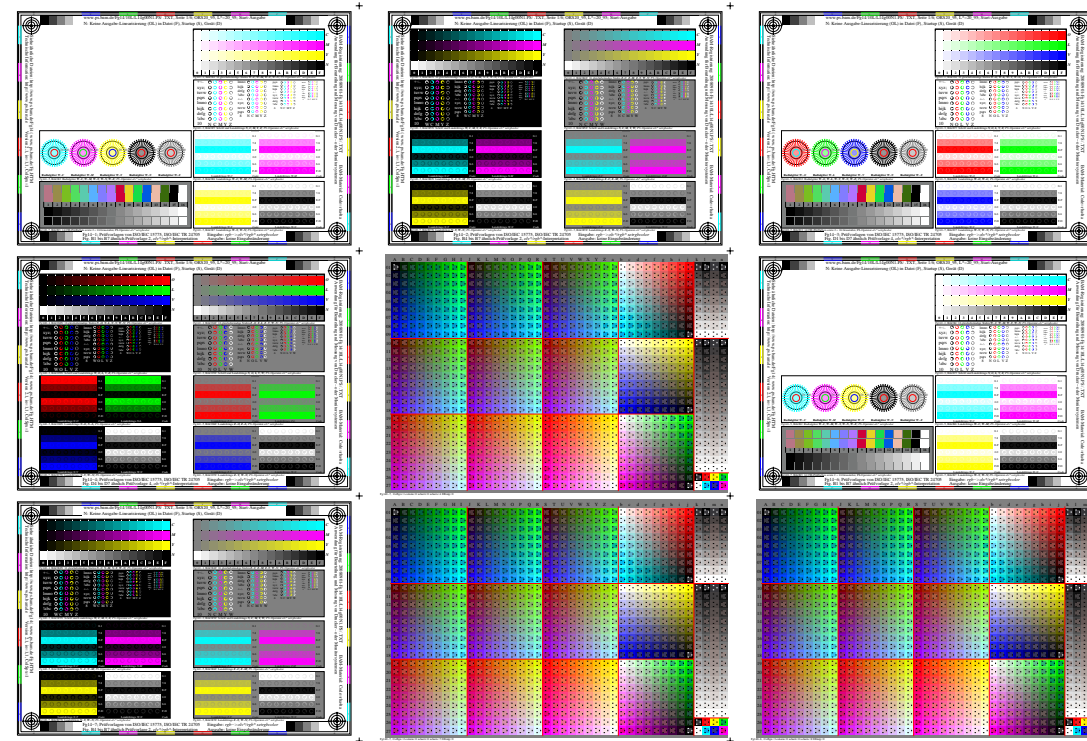

Anwendung für Beurteilung und Messung und Messung und Messung von Drucker- oder Messung von Drucker-BAM-REGISTRIERUNG: 20080901-Fg14/10L/L14g00N1.PS/ .TXT

Bambara: Code=rha4ta

 Anwendung für Beurteilung und Messung von Drucker− oder Monitorsystemen BAM-REGISTRIERUNG: 20080901-Fg14/10L/L14g00N1.PS/ .TXT

Bamberial: Code=rha4ta

and the coloration of the coloration of the coloration of the coloration of the coloration of the coloration of the coloration of the coloration of the coloration of the coloration of the coloration of the coloration of

 $\ddot{+}$